# Conceitos Básicos

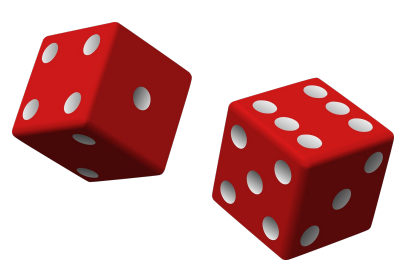

#### Dados

- Elementos conhecidos de um problema.
- Desprovidos de significado quando considerados isoladamente.

#### ● Informação

- Um conjunto estruturado de dados.
- Possuem utilidade e podem gerar ações.

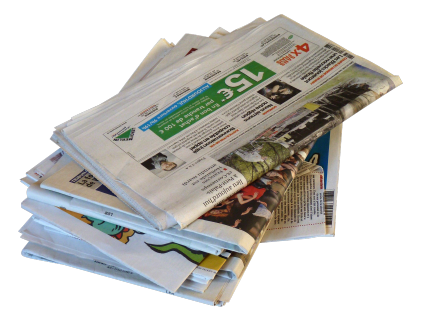

#### ● Conhecimento

- Síntese de múltiplas fontes de informação.
- Possui elevado significado e utilidade para o suporte à

tomada de decisões.

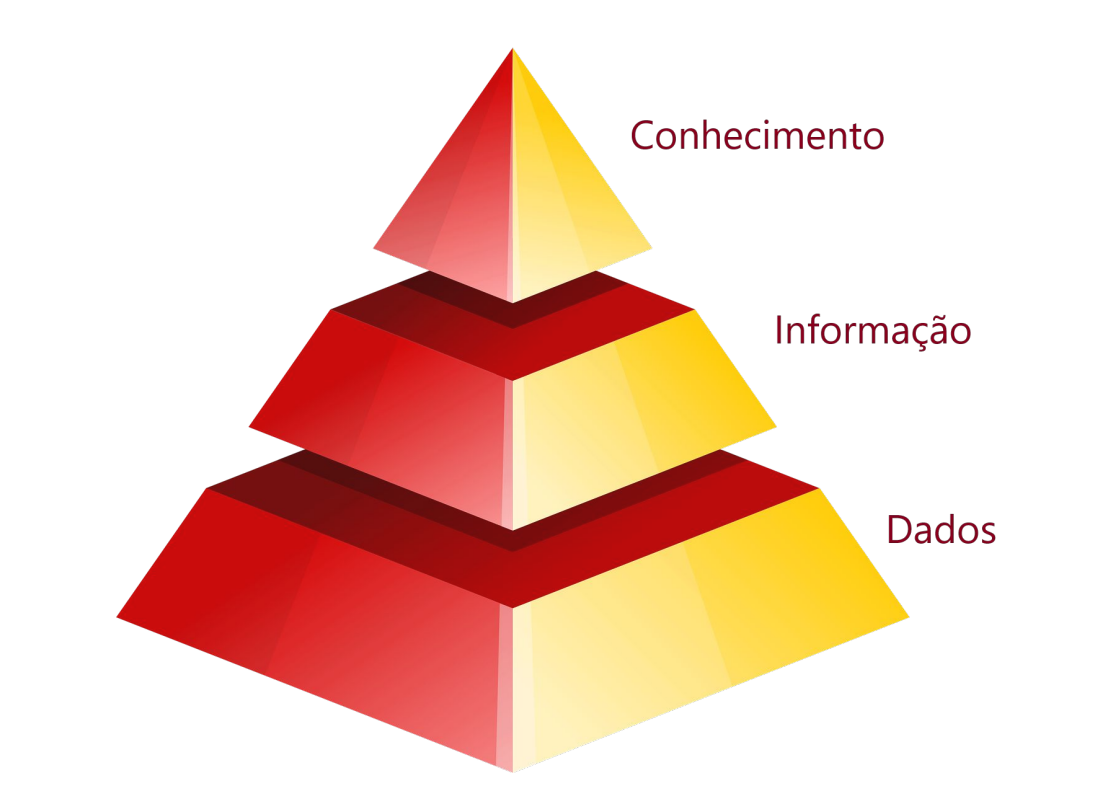

● Computador manipula informações contidas em sua memória.

**● Instruções**: comandam o funcionamento da máquina e

determinam a maneira como os dados devem ser tratados.

**Dados**: informação que devem ser manipulada pelo computador.

# Tipos de Dados em Python

- Python utiliza o conceito de Objetos.
- Cada objeto pertence a um tipo.
	- Darth Vader é Sith.
	- Yoda é Jedi.
	- Chewbacca é Wookie.

# Tipos de Dados em Python

- Programas manipulam *data objects*.
- Os objetos são divididos em:
	- Escalar: não podem ser subdivididos
		- numéricos: int e float.
		- lógico: bool (True e False)
		- NoneType: None.

#### Tipos de Dados em Python

- Não escalar: Possuem estrutura interna
	- Strings, tuplas e listas

$$
\begin{array}{|c|c|c|c|c|c|}\hline \textbf{J} & \textbf{o} & \textbf{\tilde{a}} & \textbf{o} \\ \hline & & & & & \\ \hline \text{st[0] st[1] & st[2] & st[3] & & \\ \hline \end{array} \quad \text{t=(1,2.5, "Joao") } \quad \text{a\_l=[-1,2,3,[4,5]]}
$$

• Comando type() retorna o tipo da variável:

>> type(34.9) float  $\gg$  type(2) int

• Conversão de tipos

>> int (34.9) 34  $\gt$  float(2) 2.0

- Operadores para int e float
	- $-$  Soma:  $a+b$ 
		- Resulta int ou float
		- Produto: a\*b
			- Resulta int ou float
		- Divisão: a/b
			- Resulta float
- Divisão inteira: a//b
	- Resulta int (quociente inteiro)
- Resto: a%b (módulo)
	- Resulta int (resto inteiro)
- Produto: a\*\*b (potência a<sup>b</sup>)
	- Resulta int ou float

- Expressões aritmética
- Operadores Relacionais

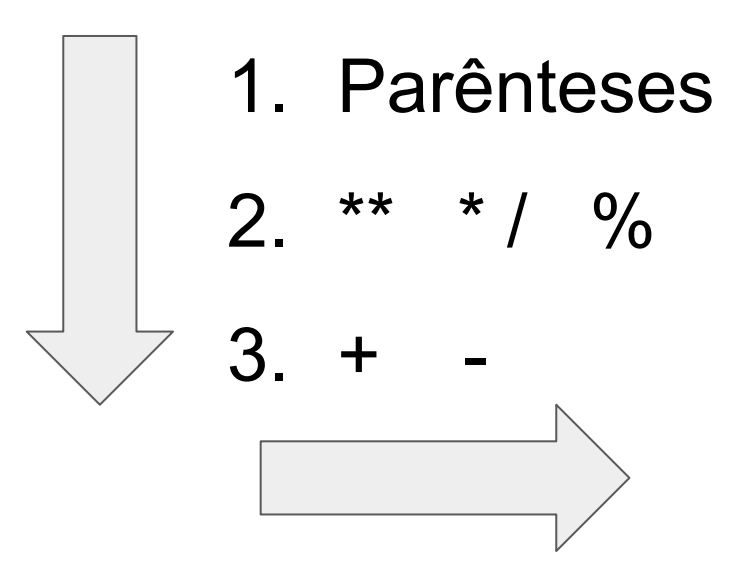

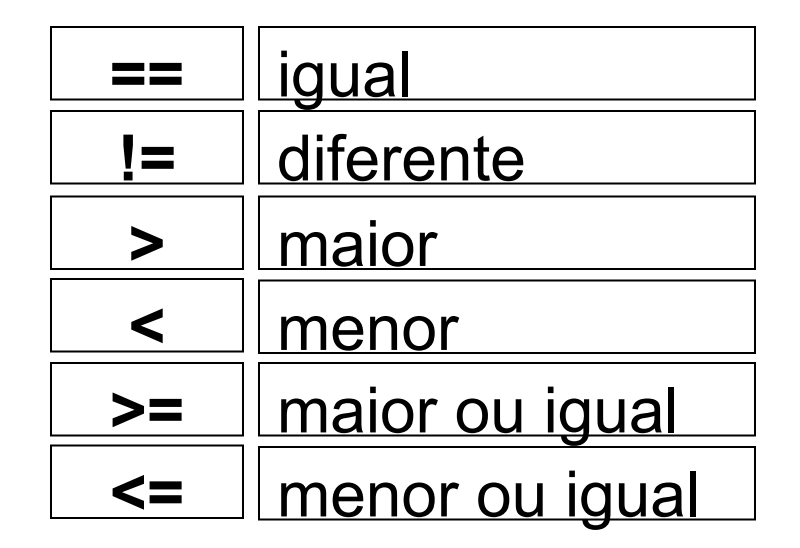

● As variáveis fornecem uma forma de associar nomes a objetos.

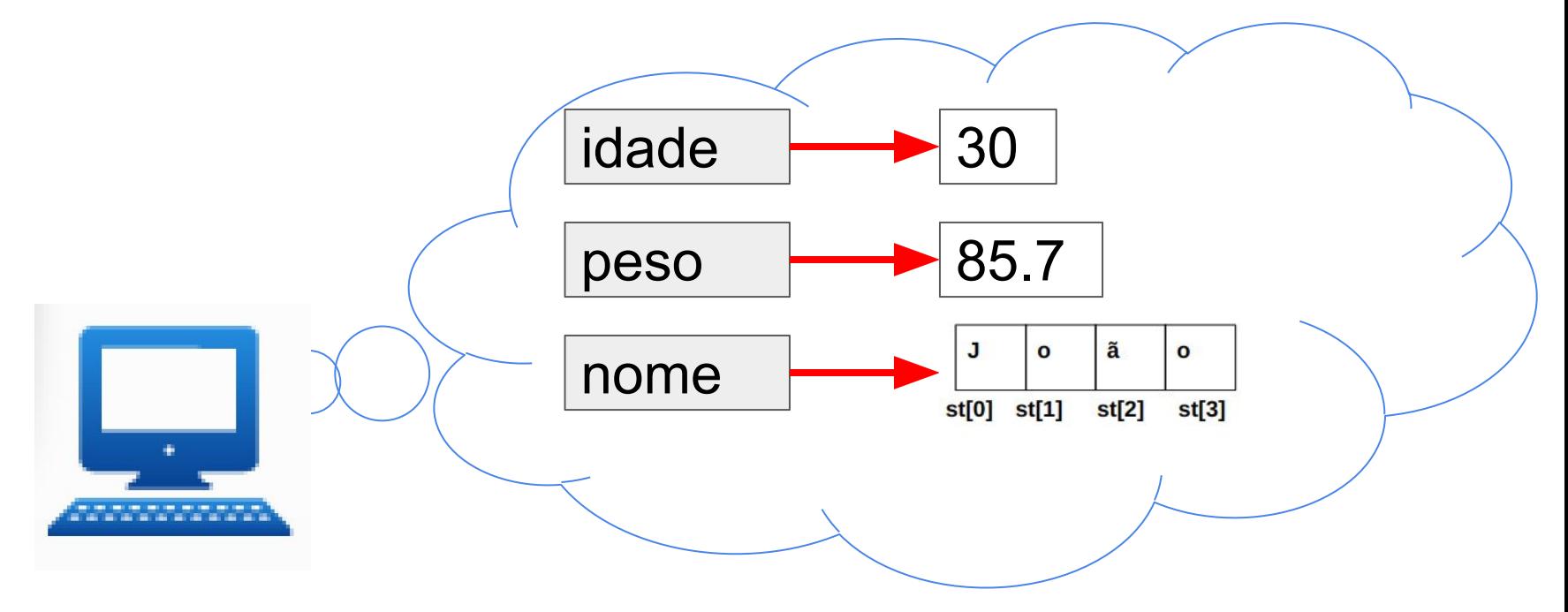

● Os dados estão sendo manipulados durante a execução do programa

● Os dados manipulados são armazenados na memória.

● As variáveis guardam informações sobre os dados (o seu conteúdo) que estão sendo manipulados.

O conteúdo da variável é substituído por outro que lhe será atribuído.

- O uso de uma variável em uma expressão representa o seu conteúdo naquele momento.
	- O uso não muda o seu conteúdo

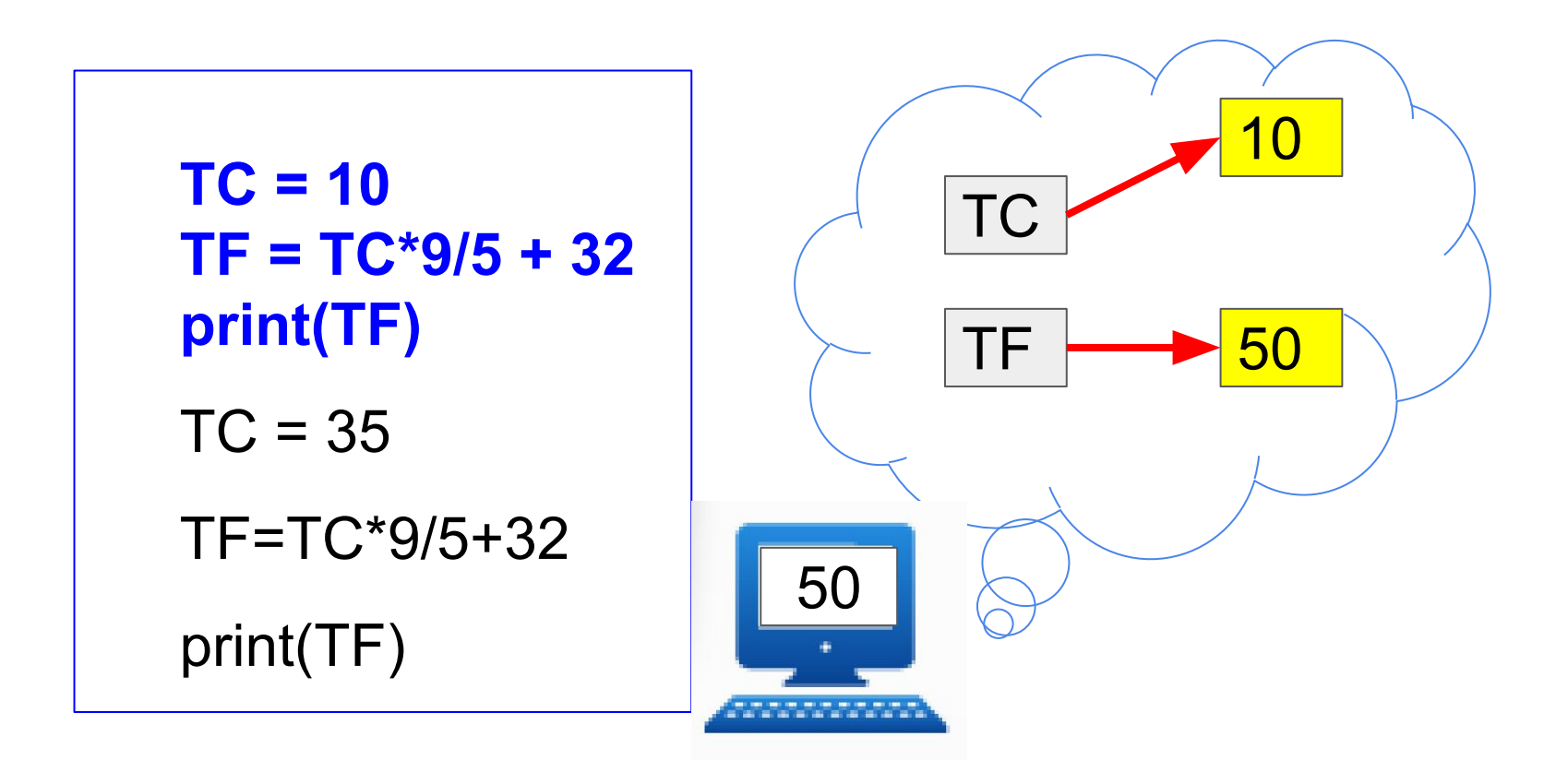

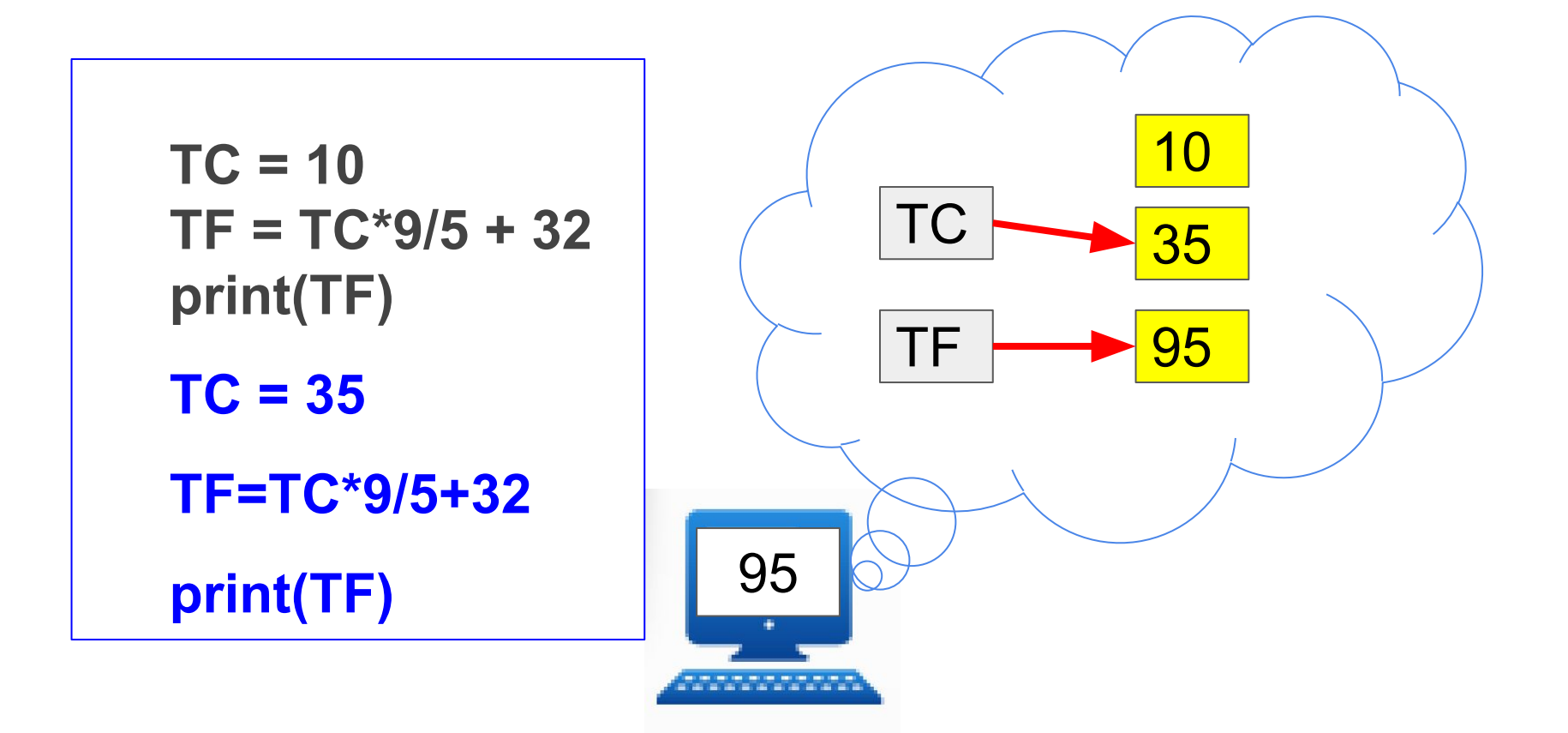

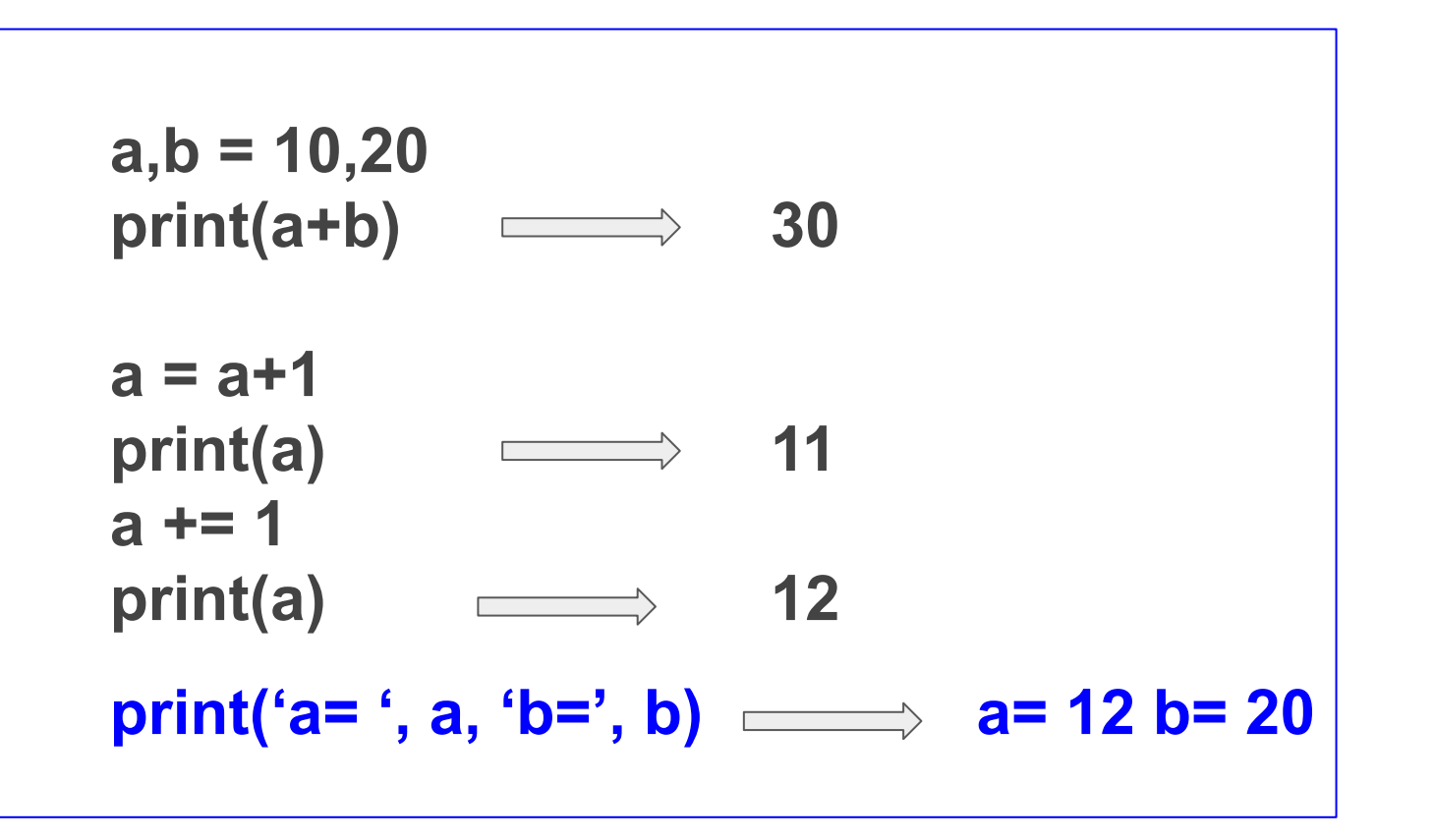

● Nomes de variáveis podem conter letras maiúsculas e minúsculas, dígitos (mas não podem começar com um dígito) e o caractere especial

nome\_pessoa = 'João'

$$
\bigotimes \\
$$

$$
\bigotimes \\
$$

$$
01idadePessoa = 30
$$

idadePessoa\_01 = 30

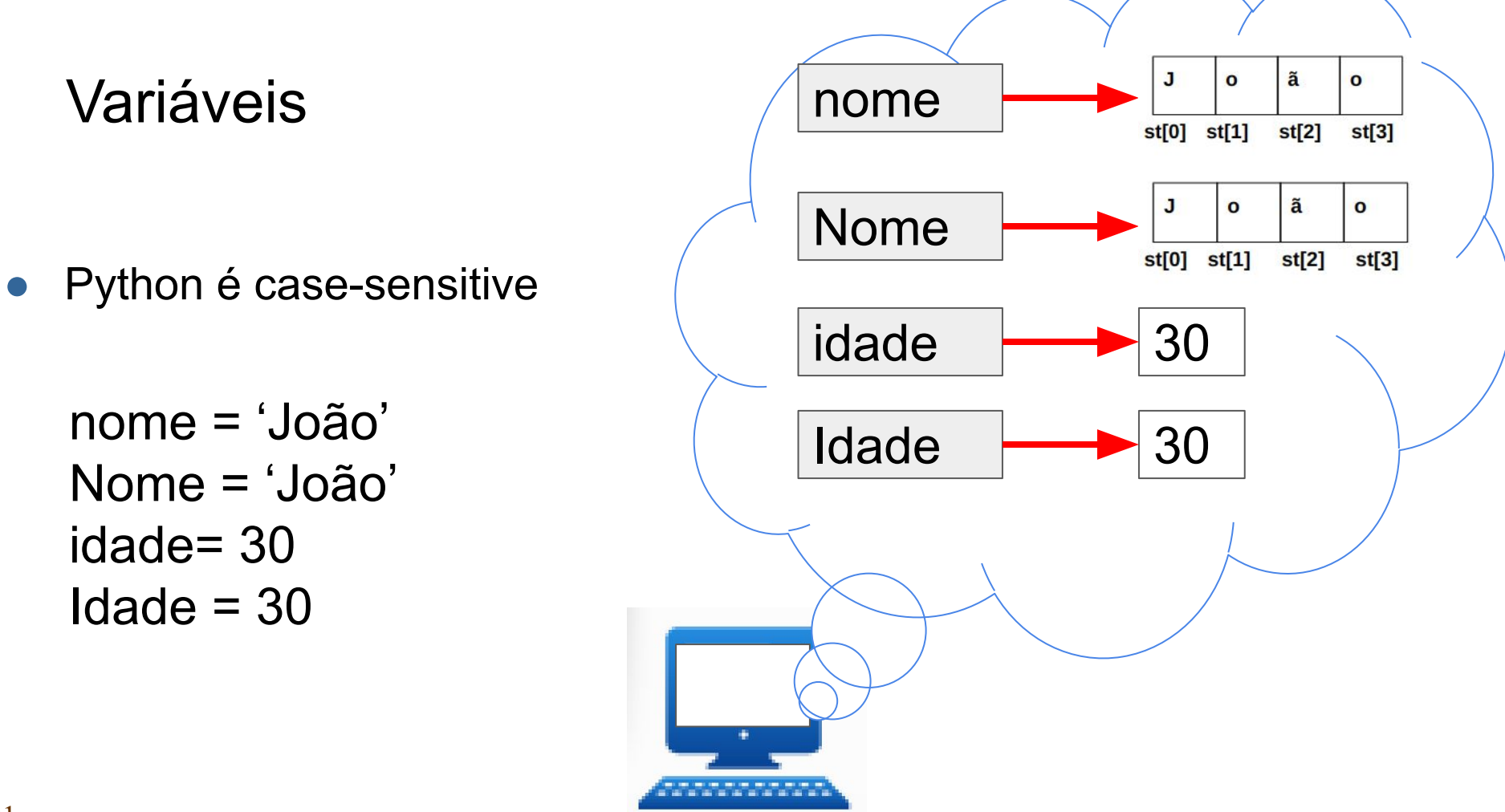

● O nome de uma variável facilita o entendimento do código.

| $a = 'João'$ | nome = 'João' |
|--------------|---------------|
| $b = 30$     | idade = 30    |
| $c = 85.7$   | peso = 85.7   |

● Python permite atribuições múltiplas

 $a,b = 'João',30$ 

$$
x, y = 2, 3
$$
  
x, y = y, x

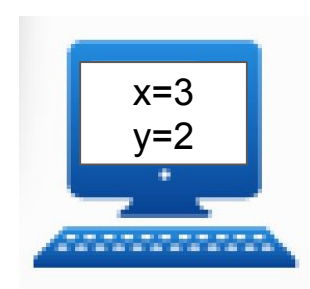

# Strings - Cadeia de caracteres

- Cadeia de caracteres que diferenciam maiúsculos de minúsculos
	- "Ana" ≠ "ana"
	- $\circ$  "ana" > "Ana"
	- $\circ$  "João" > "Ana"
- Declara-se string com " " ou ".
	- $\circ$  nome = "joao" nome = 'joao'
- Acesso através de índices:

○ st="João"

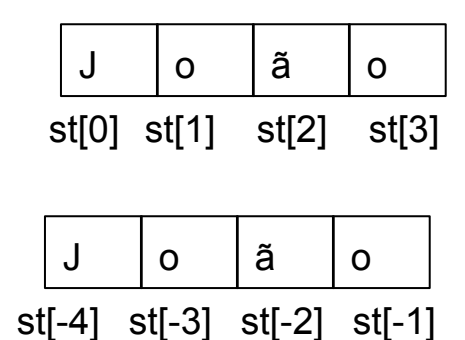

# Strings - Cadeia de caracteres

- Tamanho da cadeia de caracteres
	- $\circ$  len(st)  $\Rightarrow$  4

#### ● Percorrendo a cadeia de caracteres através dos índices

- $\circ$  st[1:4]  $\Rightarrow$ "oão""  $\circ$  st[1:4:2]  $\Rightarrow$ "oo""  $\circ$  st[: : ]  $\Rightarrow$  "João""
- $\circ$  st[0:len(str):1]  $\Rightarrow$ "João""
- $\circ$  st[::-1]  $\Rightarrow$ "oãoJ""
- st[-1:- **(len(str)+1)** : -1] ⇒"oãoJ""
- $\circ$  st[3:1:-1]  $\Rightarrow$  "ãoJ""

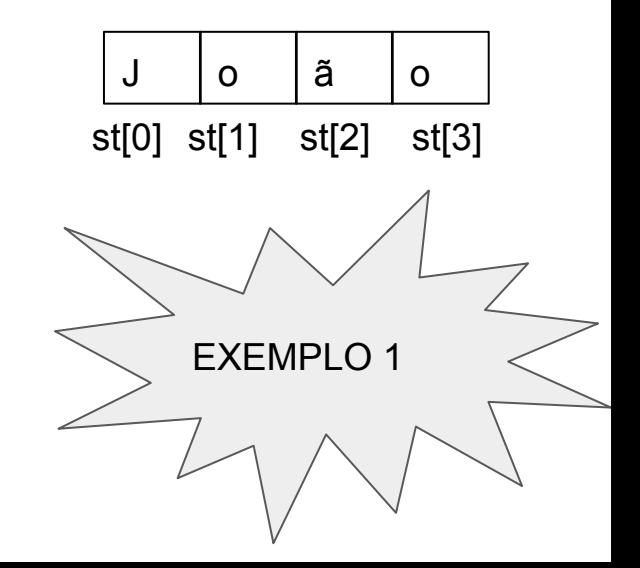

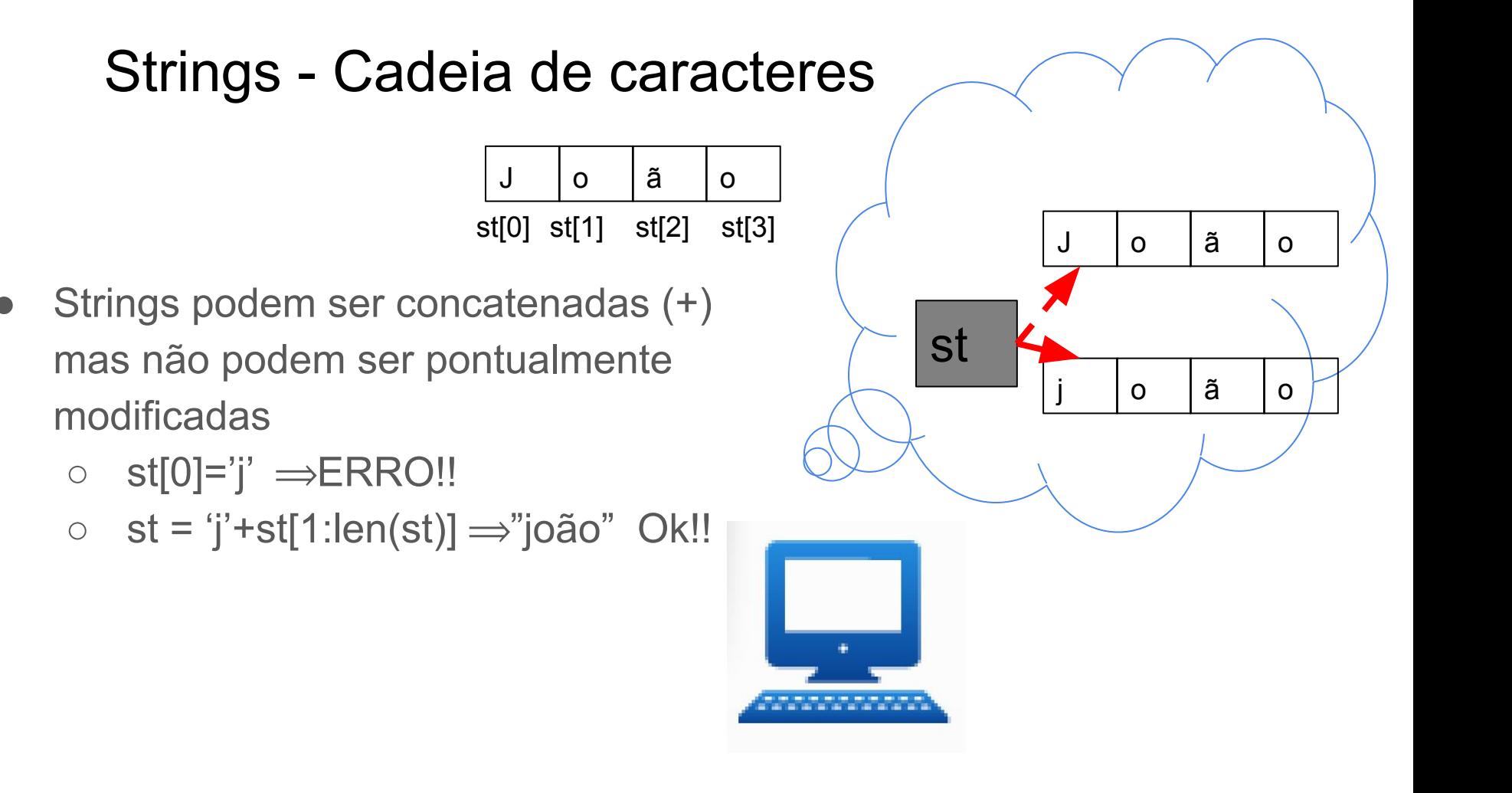

#### String - Operadores

s1="olá" s2="mundo" s3=s1**+**s2  $print(s3) \rightarrow 'olámundo'$ s3=s1**+**" "**+**s2+"!"  $print(s3) \rightarrow "olá mundo!"$ print(s1<sup>\*</sup>3) ⇒ "oláoláolá" print(s1 **in** s3)  $\Rightarrow$  True print(s2 **in** s3)  $\Rightarrow$  True print('oi' **in** s3)  $\Rightarrow$  False print('oi' **not in** s3)  $\Rightarrow$  True

- 
- 
- -
	-

EXEMPLO 2

#### String - Funções nativas

**ord(c):** retorna o valor inteiro correspondente ao caracter

EXEMPLO 3

**c** na tabela ASCII (American Standard Code for

Information Interchange).

- **chr(n):** retorna o caracter correspondente ao inteiro **c** na tabela ASCII. Inverso de ord(c).
- **len(st):** retorna o tamanho da cadeia de caracteres.
- **str(obj):** retorna a representação em cadeia de caracteres do objeto **obj**.

# String - Alguns métodos

- $\bullet$  s = 'uma string'
- 

EXEMPLO 4

- s.lower(): retorna a string com todos os caracteres minúsculos.
- s.upper(): retorna a string com todos os caracteres maiúsculos.
- s.swapcase(): retorna a string invertendo os caracteres de maiúsculo para minúsculo e vice-versa.
- s.title(): retorna a string no formato de título.
- s capitalize(): retorna a string com o primeiro caractere maiúsculo e os demais minúsculos.

# String - Alguns métodos

- EXEMPLO 4
- s.capitalize(): retorna a string com o primeiro caractere maiúsculo e os demais minúsculos.
- s.count(<subString>, <início>, <fim>): retorna quantas vezes a substring aparece entre o valor início e fim na cadeia de caracteres.
- s.find(<subString>, <início>, <fim>): retorna o menor índice onde a substring ocorre ou -1 se não for encontrada.
- …..várias outras

● input(""): retorna uma string fornecida via teclado

```
nome= input("digite um nome:")
print(nome)
```
● Precisa converter para outro tipo.

```
idade = int(input("digite idade:"))
print(idade)
altura = float(input("digite altura:"))
print(altura)
```
- O programa fica aguardando o usuário fornecer uma entrada.
- input() converte o que for digitado em uma string.
- O usuário deve realizar o typecasting, se quiser converter de string para outro tipo.
- A mensagem exibida usando input() é opcional.

idade = int(input("digite idade:")) print(idade) altura = float(input("digite altura:")) print(altura)

- Múltiplas entradas podem ser processadas via métodos map() e split().
- split() separa as entradas separadas por espaço (default), retornando um objeto iterável.

 $x, y = input()$ . split()  $x=int(x)$  $y = f$ loat $(y)$ print( $f'$ {x=}, $\{y=}\'$ )

$$
\begin{bmatrix}\n10 & 1.5 \\
x = 10, y = 1.5\n\end{bmatrix}
$$

- Múltiplas entradas podem ser processadas via métodos map() e split().
- split() separa as entradas separadas por espaço (default), retornando um objeto iterável.

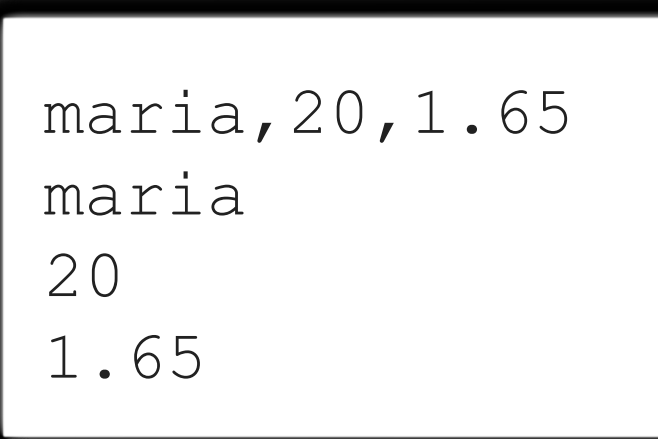

nome,idade,altura = input().split() idade = int(idade) altura = float(altura) print(f'{nome}\n{idade}\n{altura}')

- Múltiplas entradas podem ser processadas via métodos map() e split().
- split() separa as entradas separadas por espaço (default), retornando um objeto iterável.

# maria,20,1.65 maria,20,1.65

nome,idade,altura = input().split(",") idade = int(idade) altura = float(altura) print(f'{nome}\n{idade}\n{altura}')

- Múltiplas entradas podem ser processadas via métodos map() e split().
- split() separa as entradas separadas por espaço (default), retornando um objeto iterável.

```
maria#20#1.65
['maria','20','1.65']
maria#20#1.65
['maria', '20#1.65']
```
dados = input().split("#") print(dados) dados = input().split("#",1) print(dados)

- map(<função>,<iterável>): retorna um objeto com os resultados obtidos após aplicar <função> a cada item de um determinado <iterável>
	- <função>: função que recebe e processa cada elemento em <iterável>
	- <iterável>: objeto a ser mapeado que pode ser uma lista, tupla, etc.

10 20  $x=10, y=20$  $1.5 - 0.3$  $x=1.5$ ,  $y=-0.3$   $x, y = map(int, input().split())$ print  $(f' {x=} , {y=} ' )$  $x, y = map(f$ *loat* $,  $input() .split()$$ print  $(f' {x=} , {y=} ' )$ 

#### String - Formatted String Literal f-string

• Uma breve ideia sobre f-string

 $x = int(input(x=')) \implies x=10$ 

$$
y = int(input('y=')) \Longrightarrow y=20
$$

print(x,'+',y,'=',x+y)  $\Rightarrow$  10 + 20 = 30

 $print(f\{x\}+\{y\}=\{x+y\}) \implies 10+20=30$ 

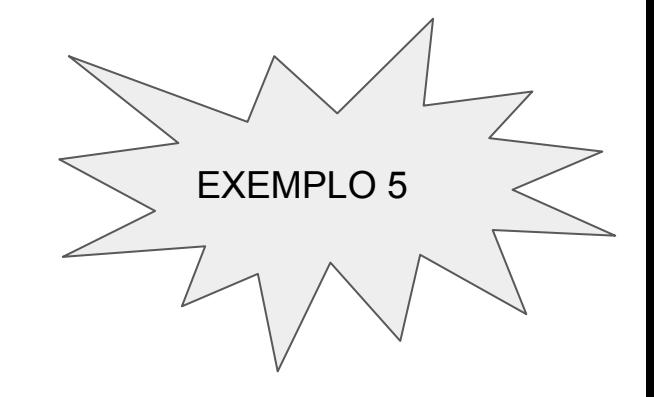